#### File system internals

Tanenbaum, Chapter 4

## COMP3231 Operating Systems

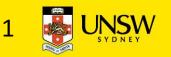

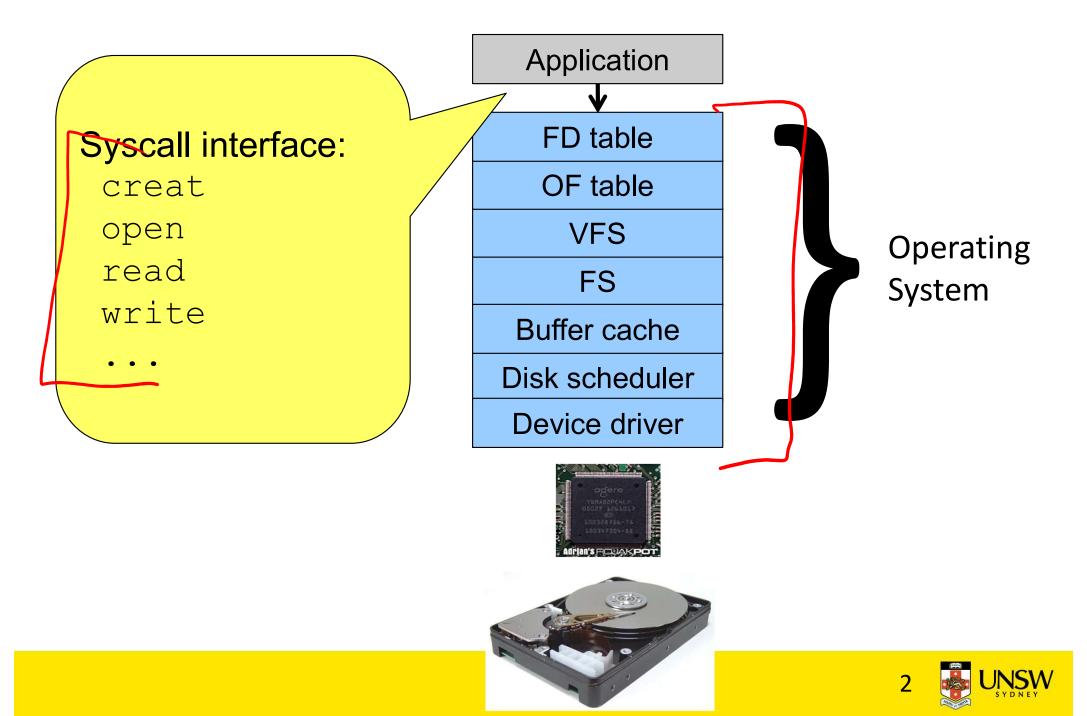

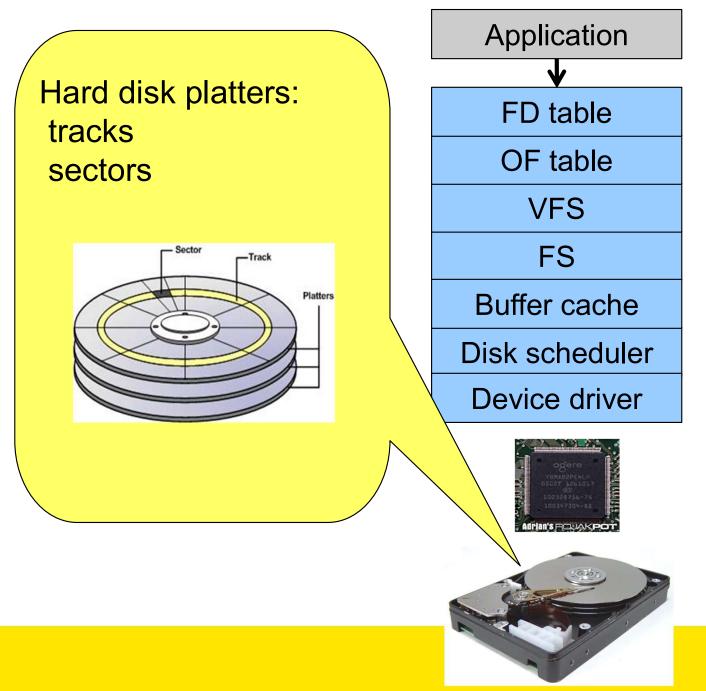

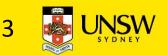

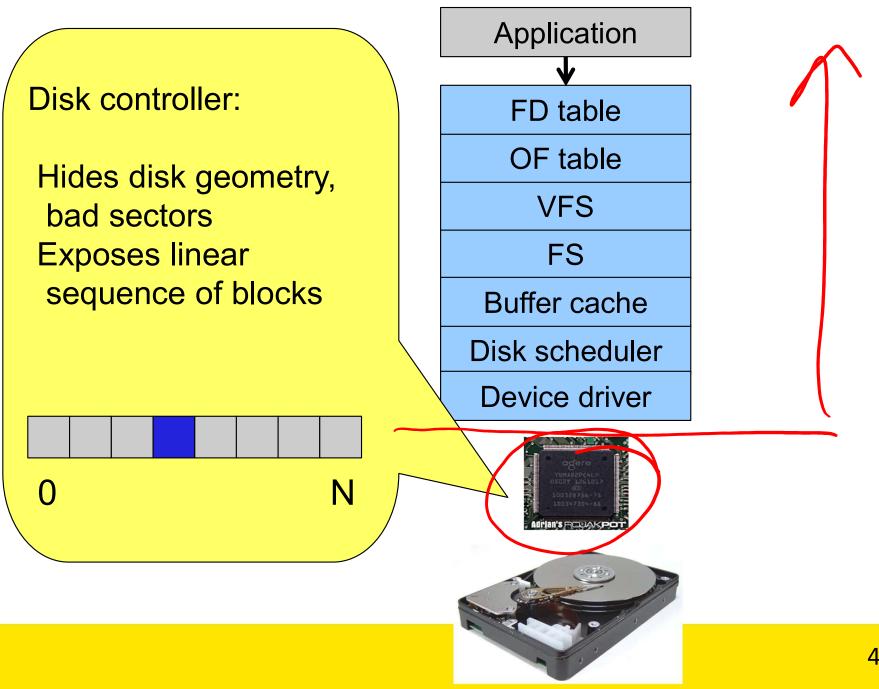

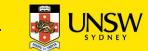

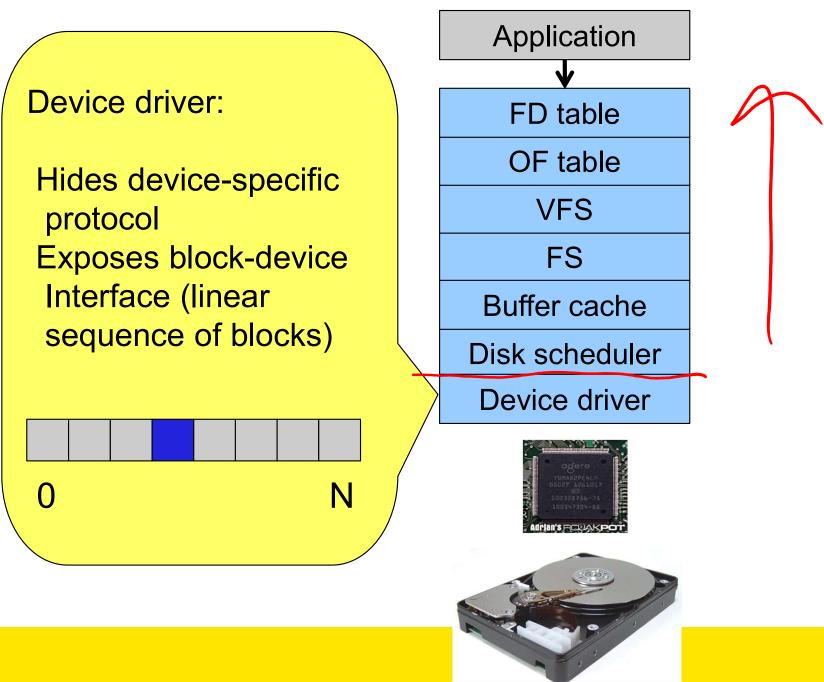

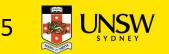

File system:

Hides physical location of data on the disk

Exposes: directory hierarchy, symbolic file names, random-access files, protection

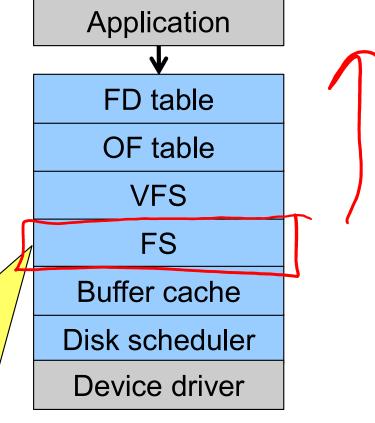

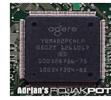

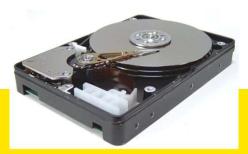

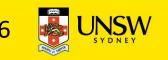

**Optimisations:** 

Keep recently accessed disk blocks in memory

Schedule disk accesses from multiple processes for performance and fairness

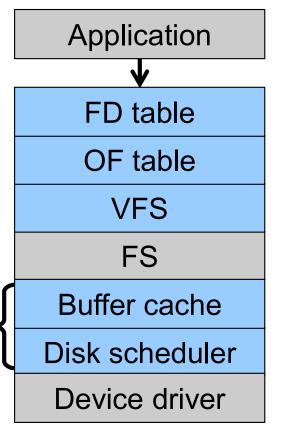

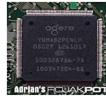

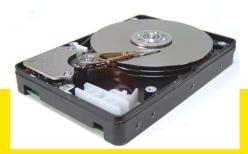

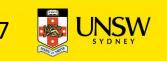

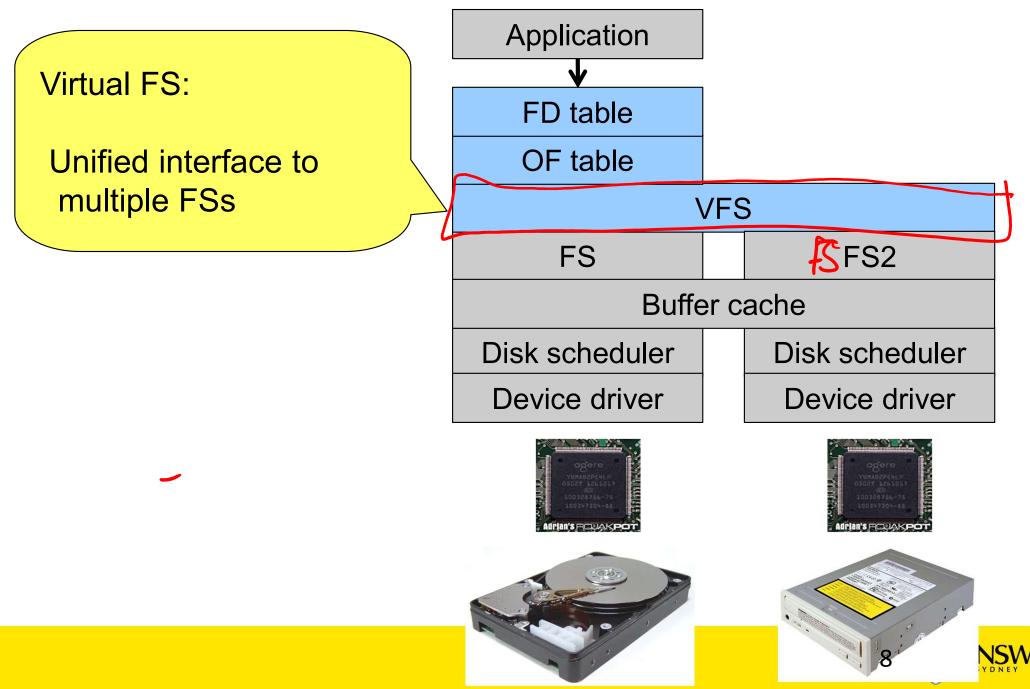

File desetriptor and Open file tables:

Keep track of files opened by user-level processes

Matches syscall interface to VFS Interface

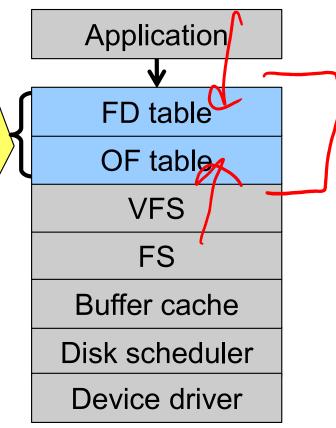

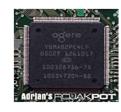

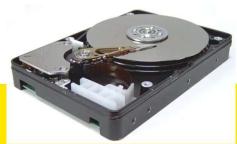

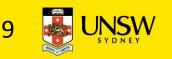

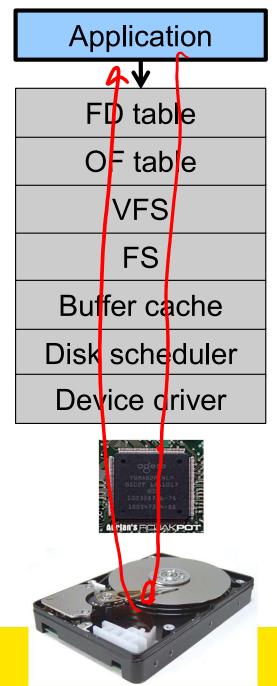

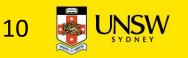

#### Architecture of the OS storage stack

File system:

- Hides physical location of data on the disk
- Exposes: directory hierarchy, symbolic file names, random-access files, protection

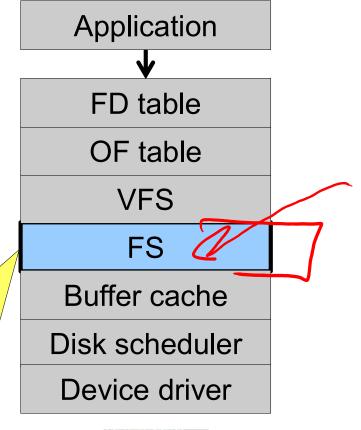

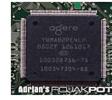

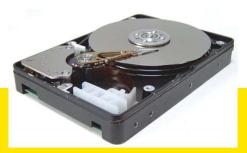

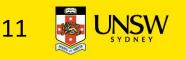

## Some popular file systems

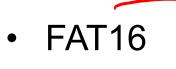

- FAT32
- NTFS
- Ext2
- Ext3
- Ext4
- ReiserFS
- XFS
- ISO9660

Question: why are there so many?

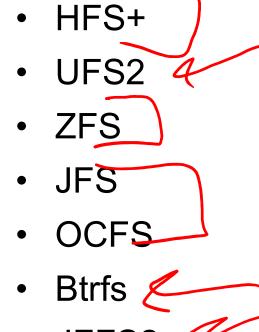

- JFFS2 🧹
- ExFAT
- UBIFS

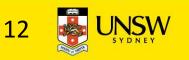

## Why are there so many?

- Different physical nature of storage devices
  - Ext3 is optimised for magnetic disks
  - JFFS2 is optimised for flash memory devices
  - ISO9660 is optimised for CDROM *K*
- Different storage capacities
  FAT16 does not support drives >2GB
  FAT32 becomes inefficient on drives >32GB
  ZFS, Btrfs is designed to scale to multi-TB disk arrays
  - Different CPU and memory requirements
    - FAT16 is not suitable for modern PCs but is a good fit for many embedded devices
  - Proprietary standards
    - NTFS may be a nice FS, but its specification is closed

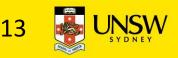

#### Outline

- File allocation methods
  - How files are stored in disk blocks, and what book keeping is required.
- Layout on disk

Managing free space

- Directories
- Block size trade off

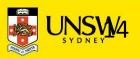

#### Assumptions

- In this lecture we focus on file systems for magnetic disks
  - Seek time 🅢
    - ~15ms worst case
  - Rotational delay
    - 8ms worst case for 7200rpm drive
  - For comparison, disk-to-buffer transfer speed of a modern drive is ~10µs per 4K block.
- Conclusion: keep blocks that are likely to be accessed together close to each other

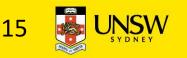

## Implementing a file system

- The FS must map symbolic file names into a collection of block addresses
- The FS must keep track of
  - which blocks belong to which files.
  - in what order the blocks form the file
  - which blocks are free for allocation
- Given a logical region of a file, the FS must track the corresponding block(s) on disk.
  - Stored in file system metadata

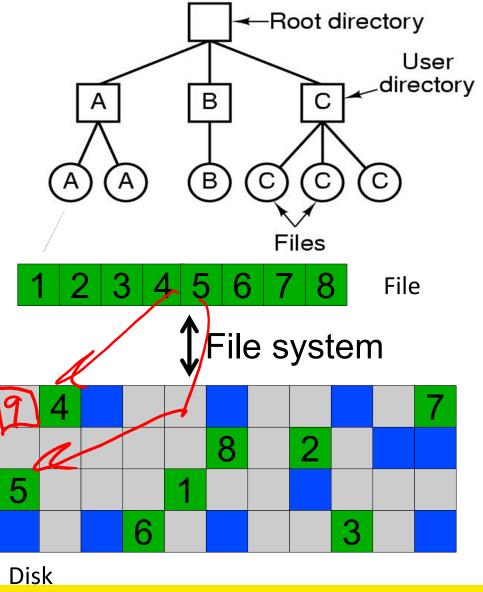

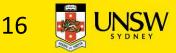

### **File Allocation Methods**

- A file is divided into "blocks"
  - the unit of transfer to storage
- Given the logical blocks of a file, what method is used to choose were to put the blocks on disk?

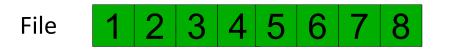

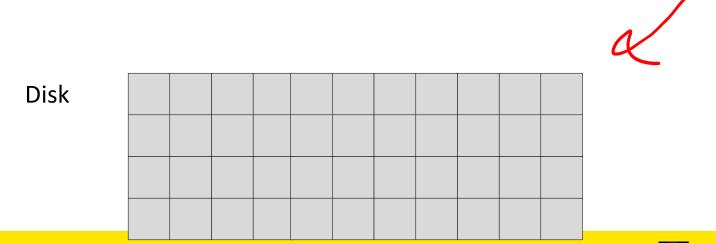

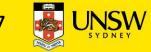

#### **Contiguous Allocation**

- Easy bookkeeping (need to keep track of the starting block and length of the file)
- Increases performance for sequential operations
- × Need the maximum size for the file at the time of creation
- As files are deleted, free space becomes divided into many small chunks (external fragmentation)

Example: ISO 9660 (CDROM FS)

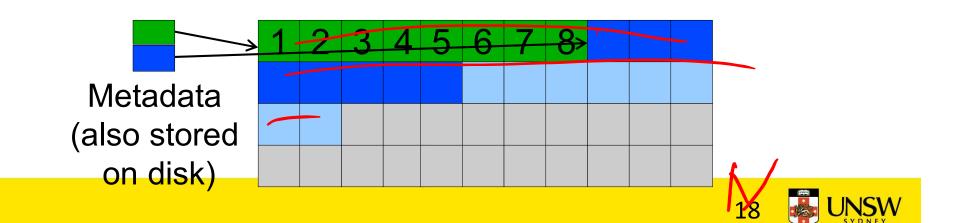

### **Dynamic Allocation Strategies**

- Disk space allocated in portions as needed
- Allocation occurs in fixed-size blocks
- No external fragmentation
- Joes not require pre-allocating disk space
- Partially filled blocks (internal fragmentation)
- x File blocks are scattered across the disk
- Complex metadata management (maintain the collection of blocks for each file)

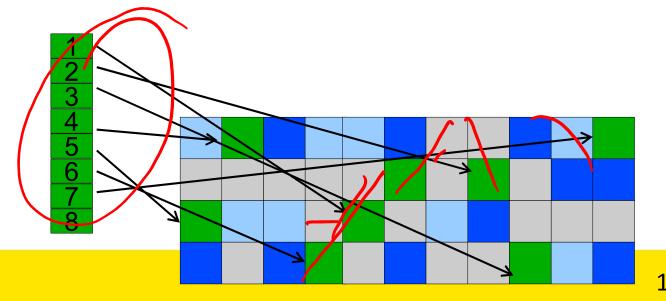

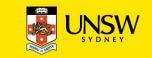

## External and internal fragmentation

- External fragmentation
  - The space wasted external to the allocated memory regions
  - Memory space exists to satisfy a request but it is unusable as it is not contiguous
- Internal fragmentation
  - The space wasted internal to the allocated memory regions
  - Allocated memory may be slightly larger than requested memory; this size difference is wasted memory internal to a partition

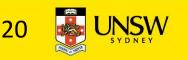

### Dynamic allocation: Linked list allocation

- Each block contains the block number of the next block in the chain. Free blocks are also linked in a chain.
  - ✓ Only single metadata entry per file
  - ✓ Best for sequentially accessed files

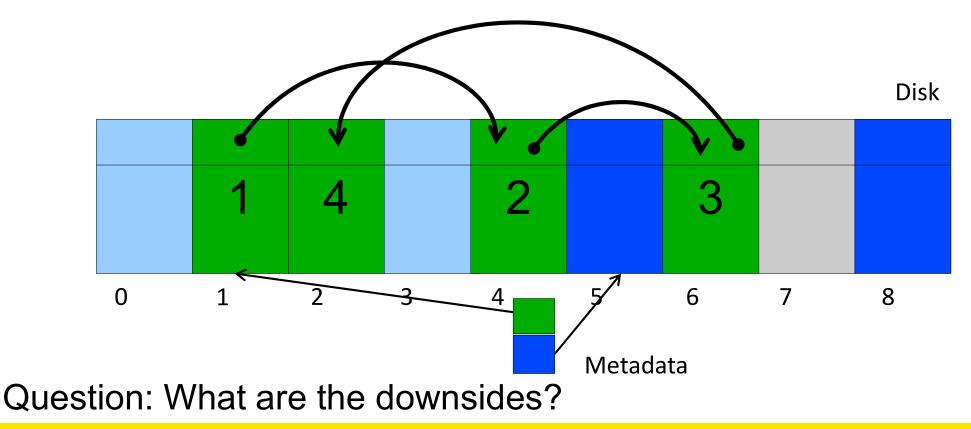

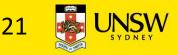

## Linked list allocation

- Each block contains the block number of the next block in the chain. Free blocks are also linked in a chain.
  - ✓ Only single metadata entry per file

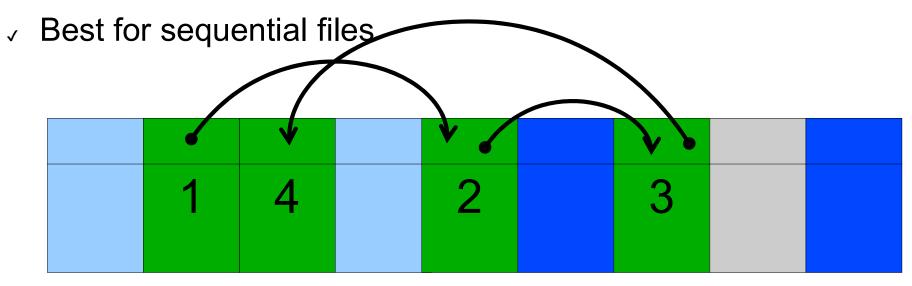

- x Poor for random access
- × Blocks end up scattered across the disk due to free list eventually being randomised

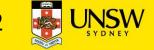

#### Dynamic Allocation: File Allocation Table (FAT)

- Keep a map of the entire FS in a separate table
  - A table entry contains the number of the next block of the file
  - The last block in a file and empty blocks are marked using reserved values
- The table is stored on the disk and is replicated in memory
- Random access is fast (fellowing the in-memory list)

RAM

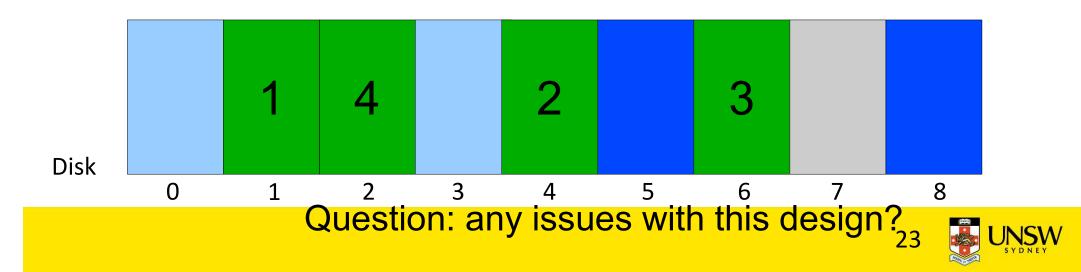

#### File allocation table

Issues

- Requires a lot of memory for large disks

• 200GB = 200\*10^6 \* 1K-blocks ==>

200\*10^6 FAT entries = 800MB

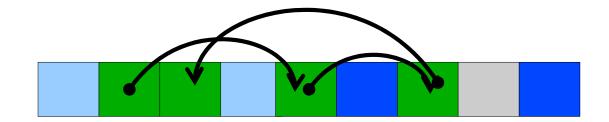

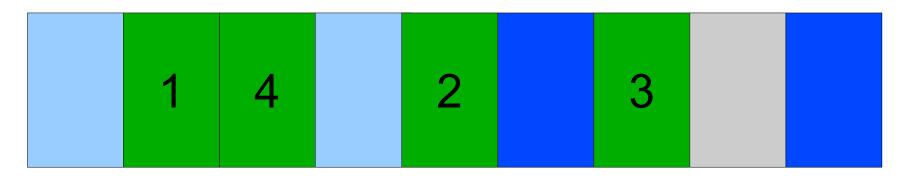

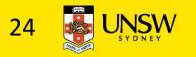

## File allocation table disk layout

- Examples
  - FAT12, FAT16, FAT32

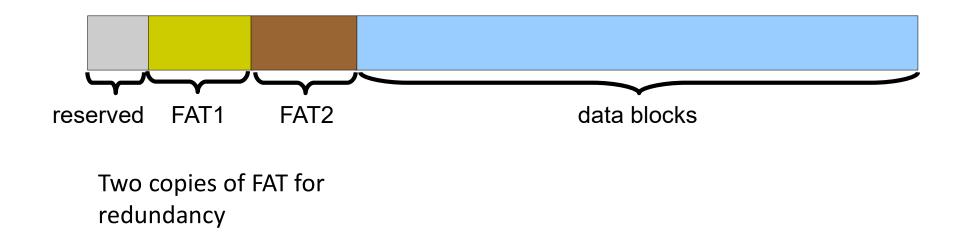

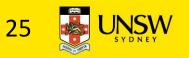

#### Dynamical Allocation: inode-based FS structure

- Idea: separate table (index-node or i-node) for each file.
  - Only keep table for open files in memory
  - Fast random access
- The most popular FS structure today

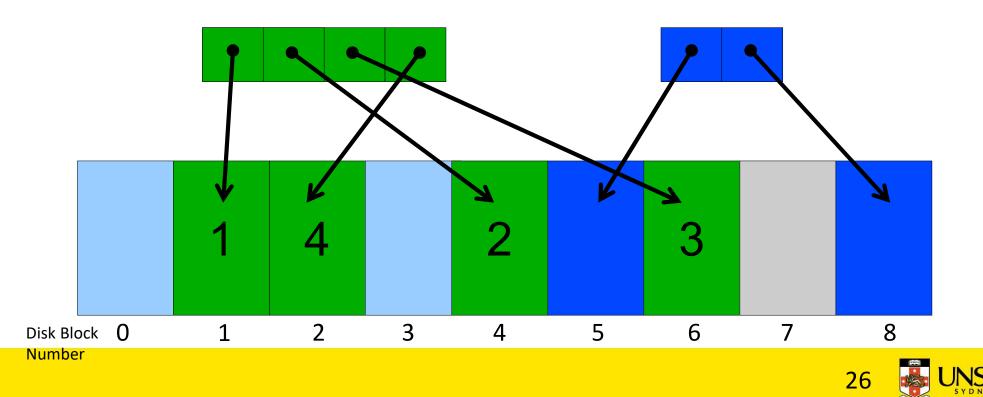

### i-node implementation issues

i-nodes occupy one or several disk areas

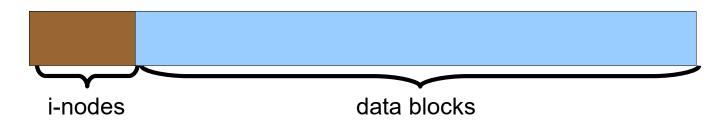

- i-nodes are allocated dynamically, hence free-space management is required for i-nodes
  - Use fixed-size i-nodes to simplify dynamic allocation
  - Reserve the last i-node entry for a pointer (a block number) to an extension i-node.

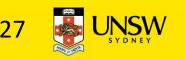

#### i-node implementation issues

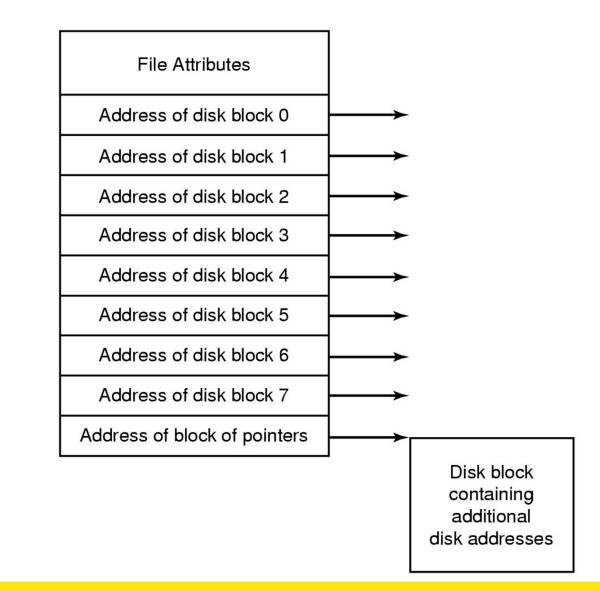

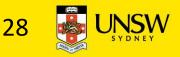

#### i-node implementation issues

- Free-space management  $\bullet$ 
  - Approach 1: linked list of free blocks in free blocks on disk
  - Approach 2: keep bitmaps of free blocks and free i-nodes on disk

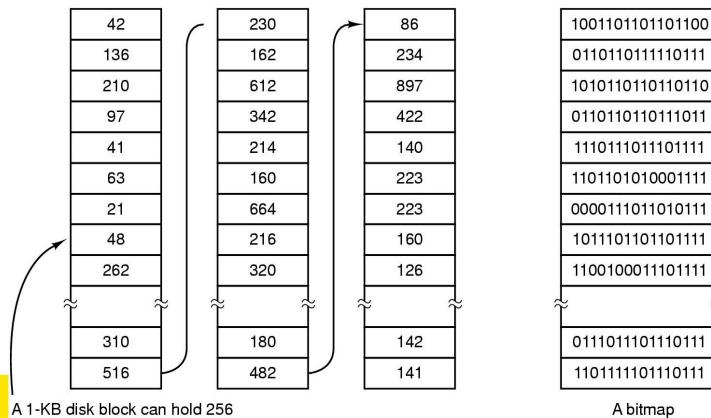

32-bit disk block numbers

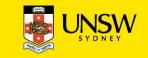

29

#### Free block list

- List of all unallocated blocks
- Background jobs can re-order list for better contiguity
- Store in free blocks themselves
  - Does not reduce disk capacity
- Only one block of pointers need be kept in the main memory

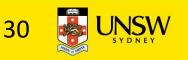

#### Bit tables

- Individual bits in a bit vector flags used/free blocks
- 16GB disk with 512-byte blocks --> 4MB table
- May be too large to hold in main memory
- Expensive to search
  - Optimisations possible, e.g. a two level table
- Concentrating (de)allocations in a portion of the bitmap has desirable effect of concentrating access
- Simple to find contiguous free space

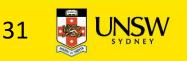

#### Implementing directories

- Directories are stored like normal files
  - directory entries are contained inside data blocks
- The FS assigns special meaning to the content of these files
  - a directory file is a list of directory entries
  - a directory entry contains file name, attributes, and the file i-node number
    - maps human-oriented file name to a system-oriented name

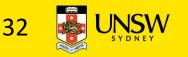

### Fixed-size vs variable-size directory entries

- Fixed-size directory entries
  - Either too small
    - Example: DOS 8+3 characters
  - Or waste too much space
    - Example: 255 characters per file name
- Variable-size directory entries
  - Freeing variable length entries can create external fragmentation in directory blocks
    - Can compact when block is in RAM

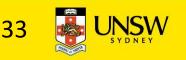

### Searching Directory Listings

- Locating a file in a directory
  - Linear scan
    - Implement a directory cache in software to speed-up search
  - Hash lookup
  - B-tree (100's of thousands entries)

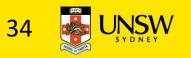

### Storing file attributes

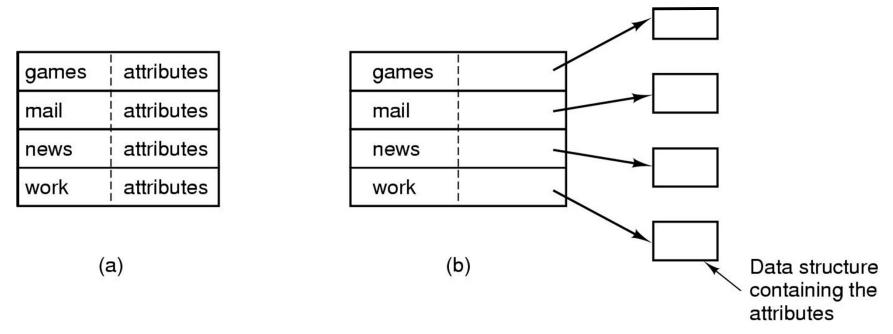

(a)disk addresses and attributes in directory entry –FAT

(b) directory in which each entry just refers to an i-node –UNIX

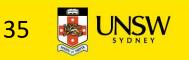

## Trade-off in FS block size

- File systems deal with 2 types of blocks
  - Disk blocks or sectors (usually 512 bytes)
  - File system blocks 512 \* 2<sup>N</sup> bytes
  - What is the optimal N?
- Larger blocks require less FS metadata
- Smaller blocks waste less disk space (less internal fragmentation)
- Sequential Access
  - The larger the block size, the fewer I/O operations required
- Random Access
  - The larger the block size, the more unrelated data loaded.
  - Spatial locality of access improves the situation
- Choosing an appropriate block size is a compromise

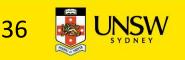